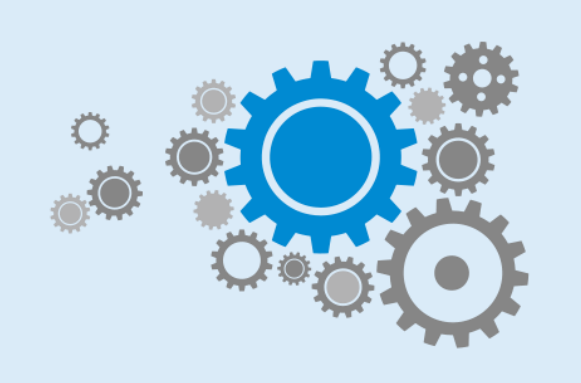

### **EESTI** TEHNOLOOGIA-**KASVATUSE LIIT**

www.tehnoloogia.ee

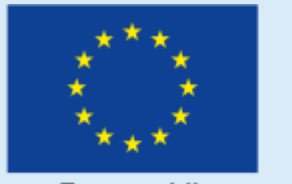

Euroopa Liit<br>Euroopa Sotsiaalfond

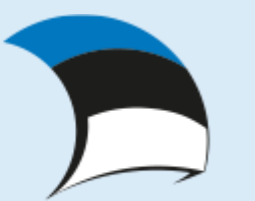

Eesti tuleviku heaks

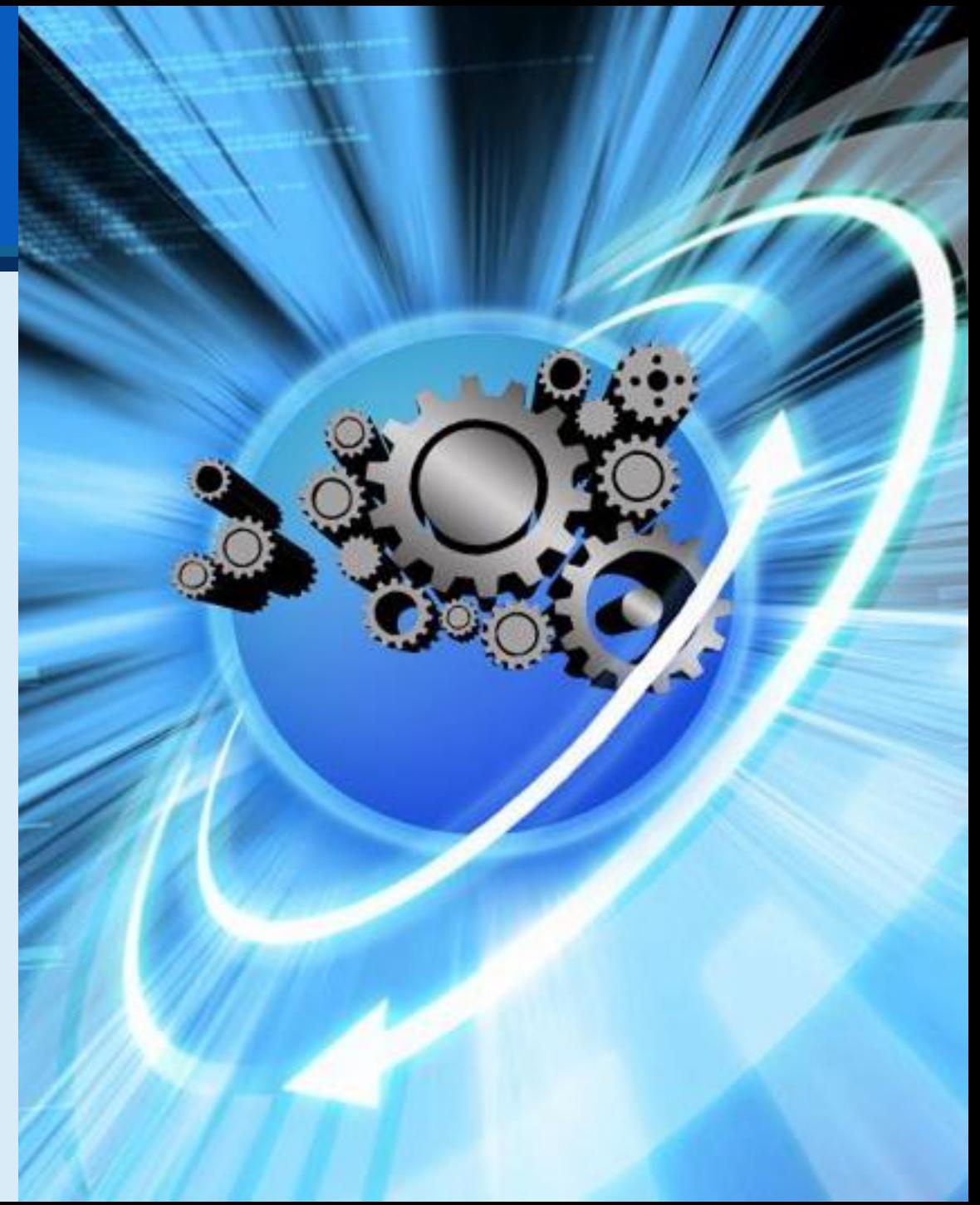

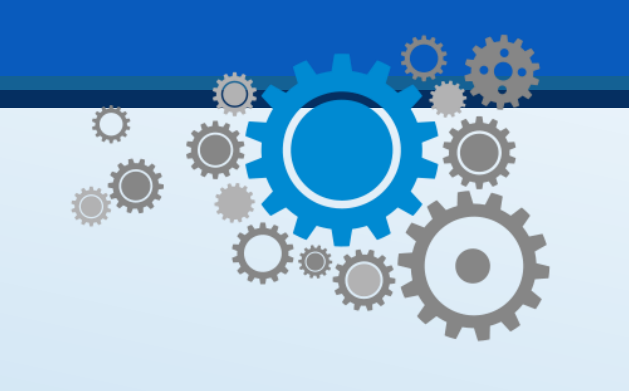

**KASVATUSE** HIT

#### www.tehnoloogia.ee

**Tehnoloogiline kirjaoskus praktikasse. Isesõitva sõiduki disainimine. 26.-27. oktoobril 2017**

Sõiduki 3D modelleerimine vabavaralise Google Sketchup'iga.

Autor: Mait Sinimaa

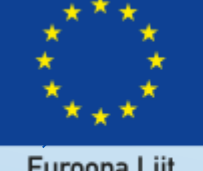

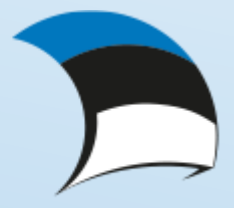

Euroopa Liit<br>Euroopa Sotsiaalfond

Eesti tuleviku heaks

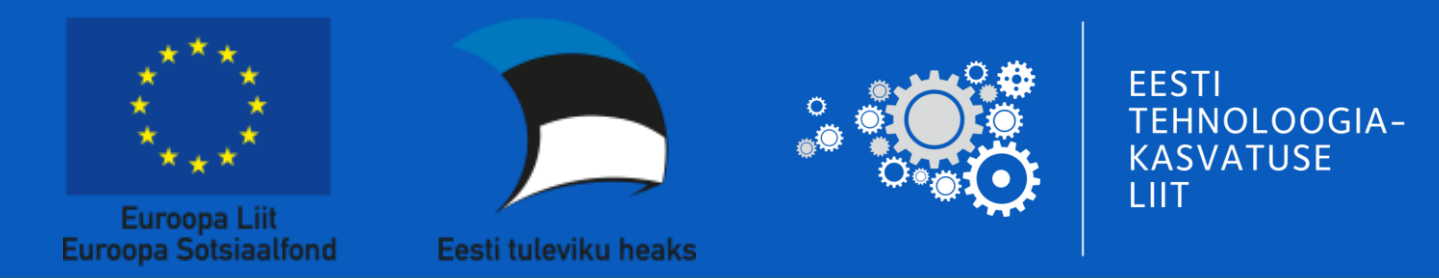

# SketchUp

### *[ARVUTISSE](https://www.youtube.com/watch?v=drEXOgaDN0o&feature=youtu.be)*

*[PAIGALDAMINE](https://www.youtube.com/watch?v=drEXOgaDN0o&feature=youtu.be)*

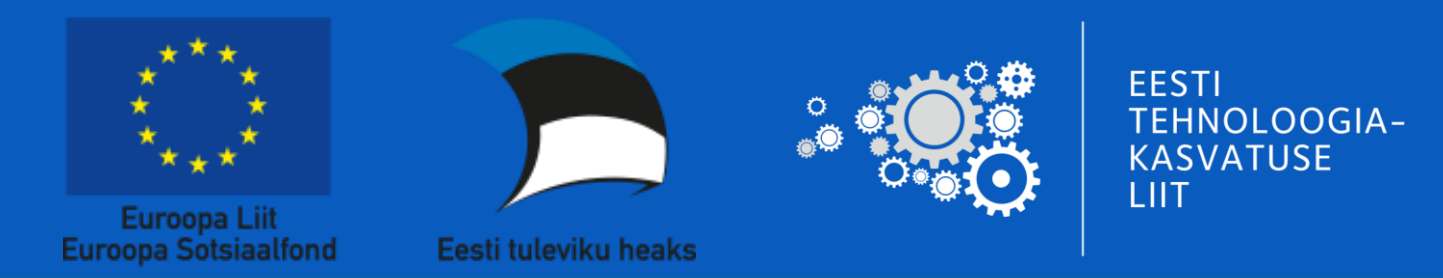

# SketchUp

### NÄIDE KASUTAMISEST

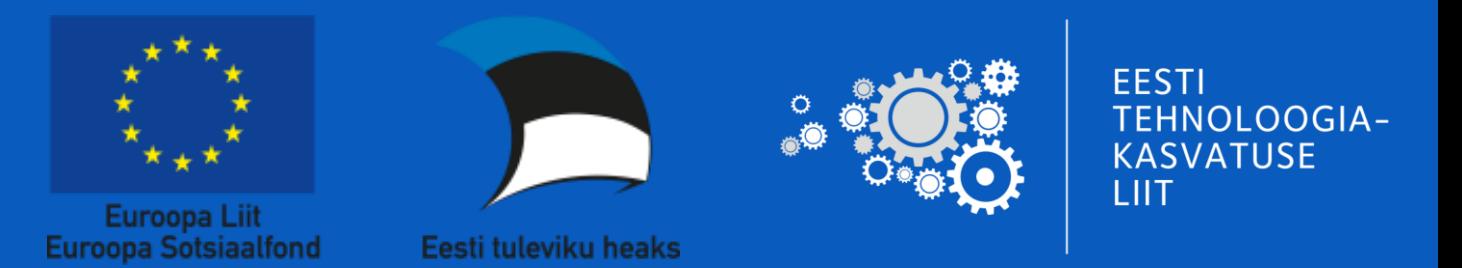

# 3D õppematerjalid

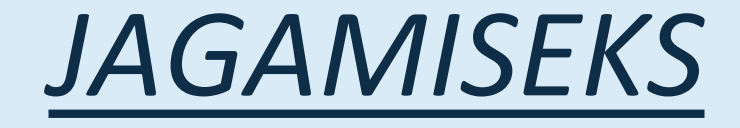

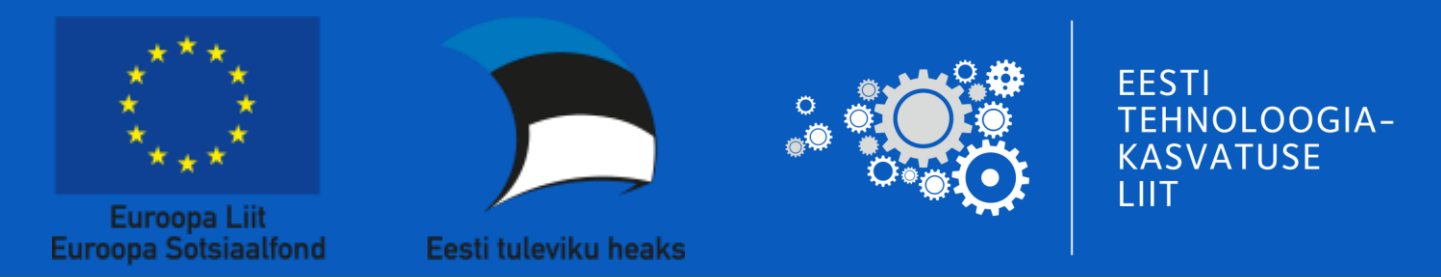

## Tänan kuulamast!

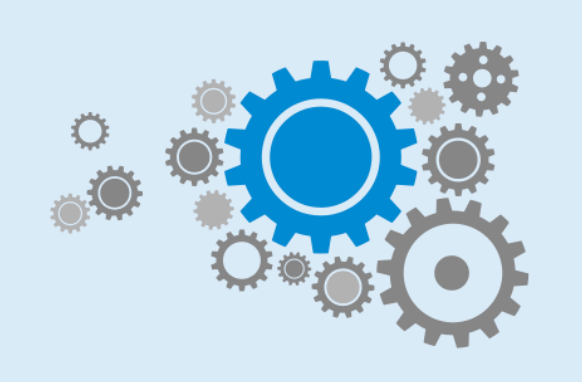

### **EESTI** TEHNOLOOGIA-**KASVATUSE LIIT**

www.tehnoloogia.ee

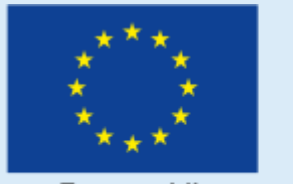

Euroopa Liit<br>Euroopa Sotsiaalfond

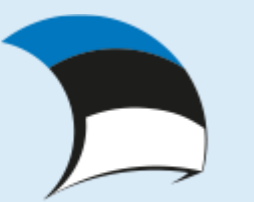

Eesti tuleviku heaks

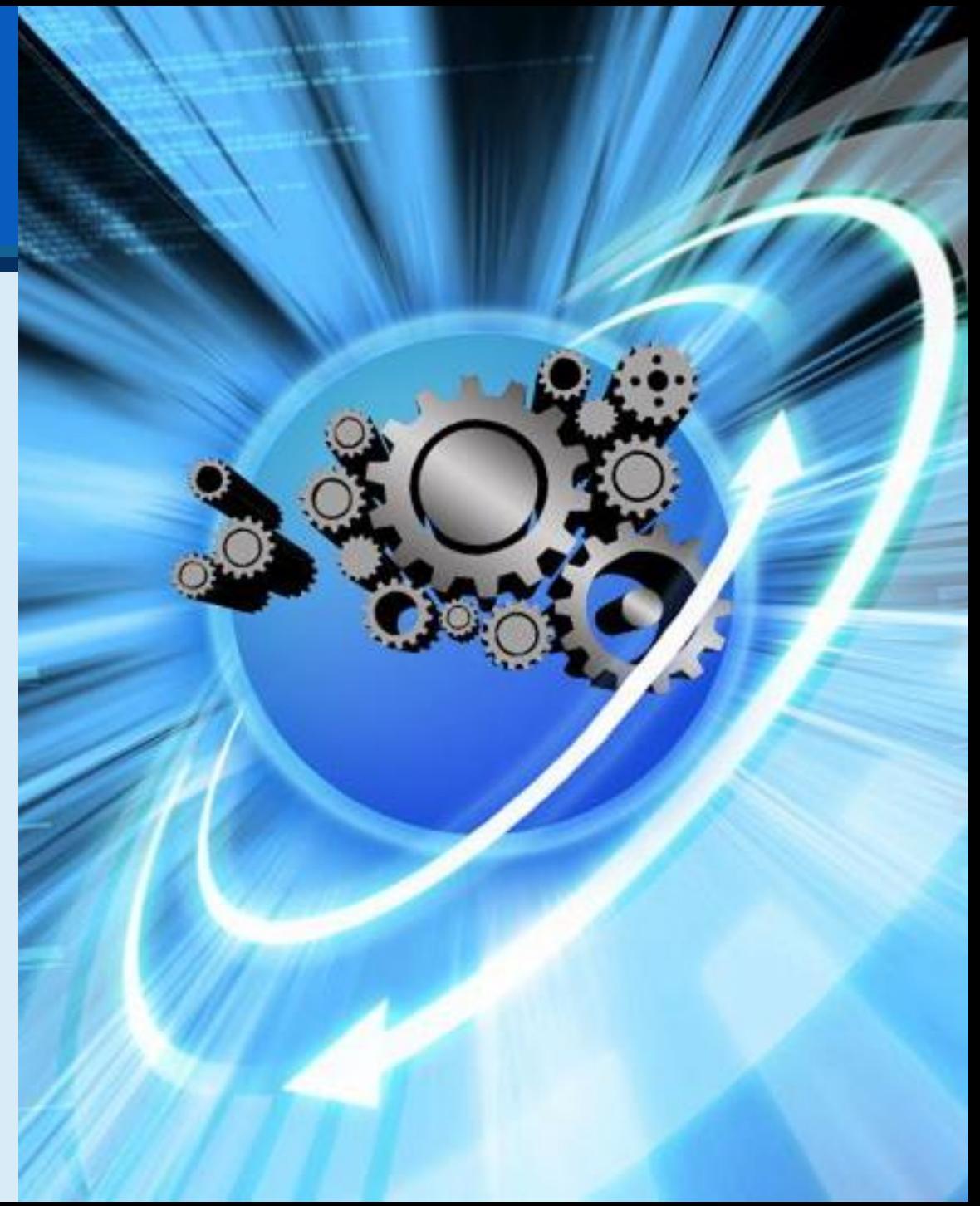